#### <<AutoCAD >>

<<AutoCAD >>

- 13 ISBN 9787113118051
- 10 ISBN 7113118054

出版时间:2011-2

页数:289

字数:439000

extended by PDF and the PDF

http://www.tushu007.com

## <<AutoCAD >>

AutoCAD. Autodesk

AutoCAD

 $\overline{\text{AutoCAD}}$ 

AutoCAD

AutoCAD 2010 PDF AutoCAD 2010 AutoCAD 2010

用户可以轻松地以PDF格式共享其设计创意,也可以借助该软件的三维打印功能将自己的创意打印成 AutoCAD 2010  $=$   $=$   $=$   $=$   $\frac{1}{2}$   $\frac{1}{2}$   $\frac{1$ 

AutoCAD 2010

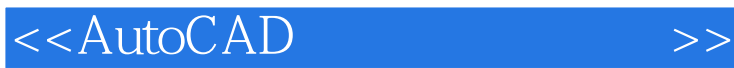

autocad 2010

autocad 2010

autocad 2010

autocad autocad 2010

### <<AutoCAD >>

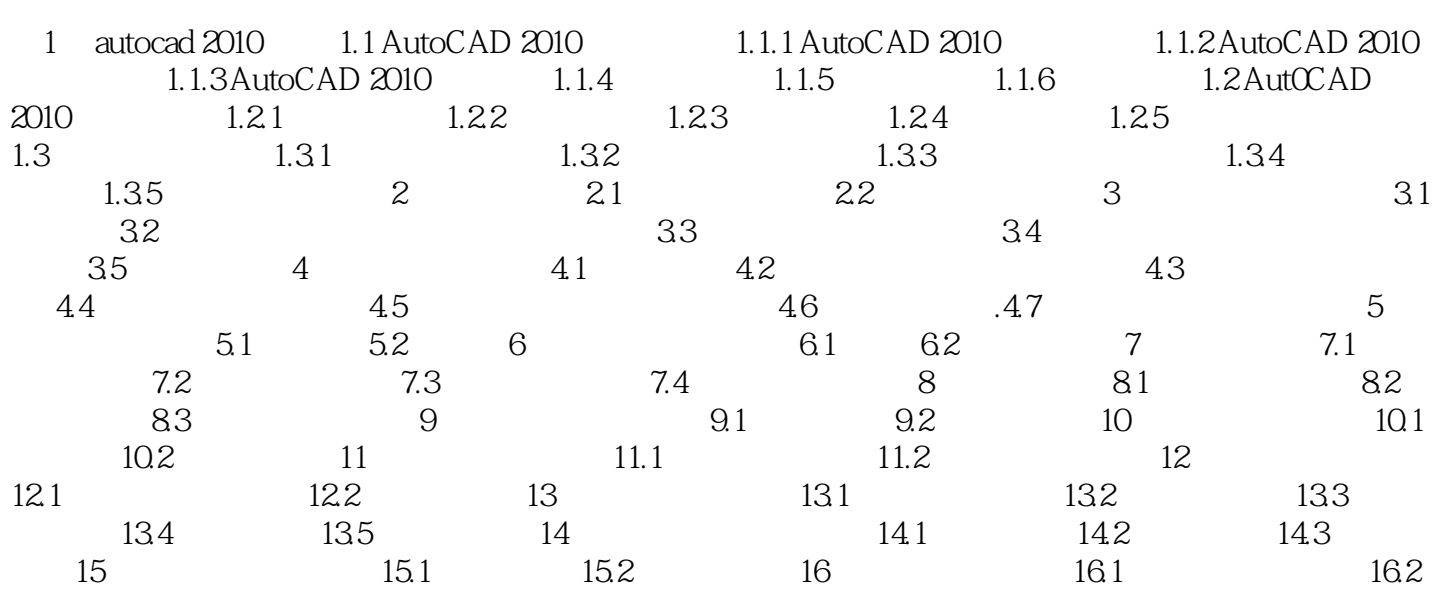

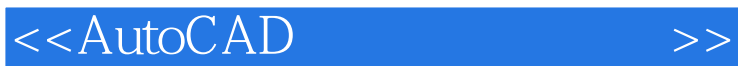

AutoCAD

AutoCAD

 $\mathsf{AutoCAD}$ 320×200 2048×1024  $\mathop{\rm AutoCAD}\nolimits$ 

AutoCAD 2010 2009 3 23 PDF AutoCAD 2010

### <<AutoCAD >>

# AutoCAD 12

#### windows7  $\zeta$ , and  $\zeta$  is a contract to the approximation  $\zeta$  , and  $\zeta$  are given by  $\zeta$

 $\overline{\mathcal{A}}$  $\blacksquare$  $\overline{\phantom{a}}$ 

*Page 6*

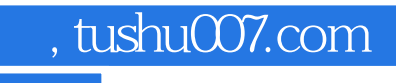

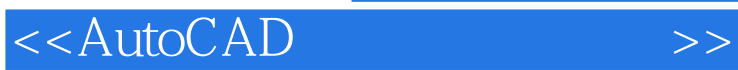

本站所提供下载的PDF图书仅提供预览和简介,请支持正版图书。

更多资源请访问:http://www.tushu007.com